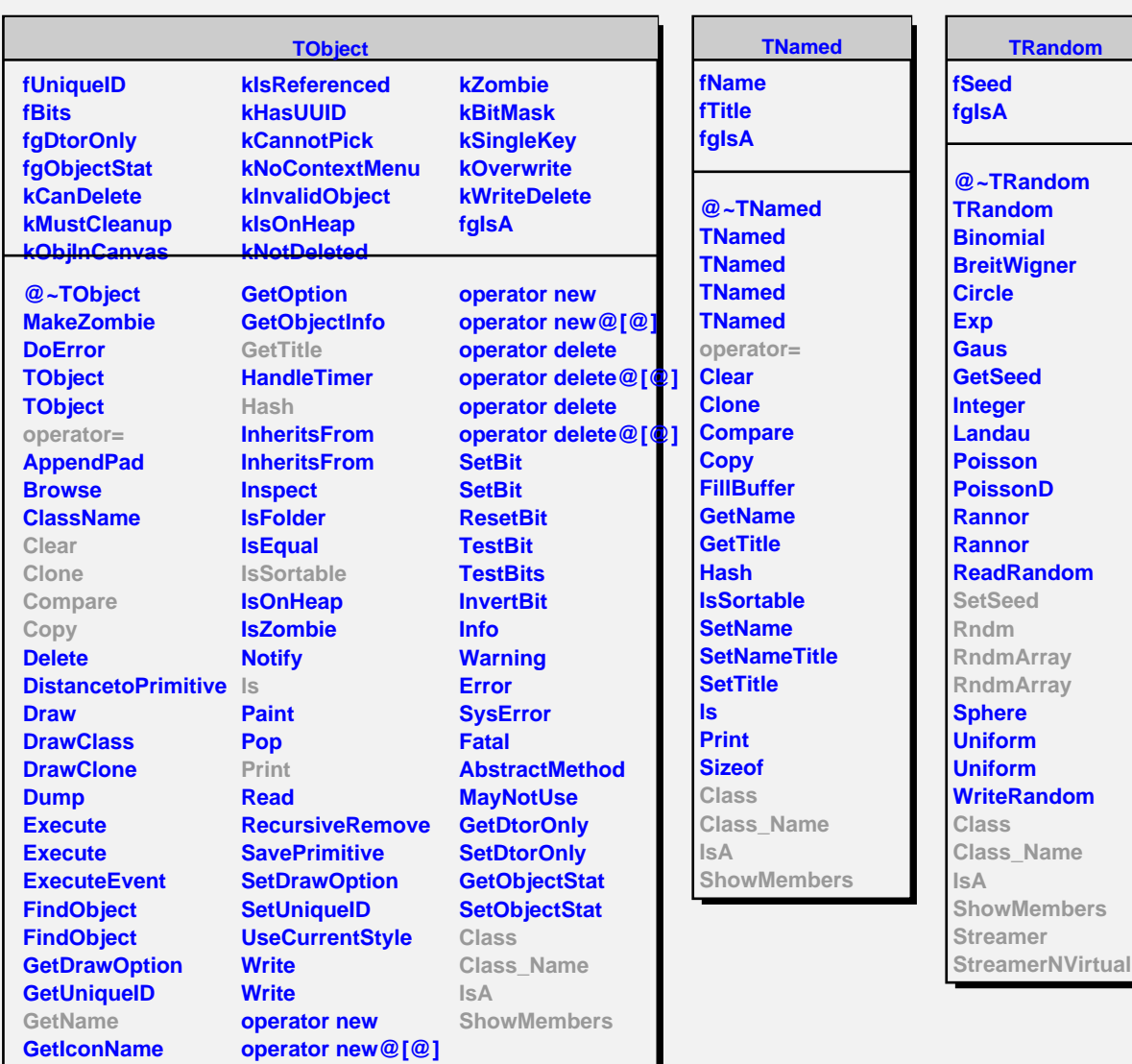

## **TRandom1**

**fNskip fLuxury fIlag fJlag fCount24 fFloatSeedTable[24] fCarry fIntModulus fgNumEngines fgMaxIndex fTheSeeds fMantissaBit24 fMantissaBit12 fgIsA**

**@~TRandom1 TRandom1 TRandom1 TRandom1 GetLuxury GetTheSeeds GetTableSeeds Rndm RndmArray RndmArray SetSeed2 SetSeeds SetSeed Class Class\_Name IsA ShowMembers Streamer**